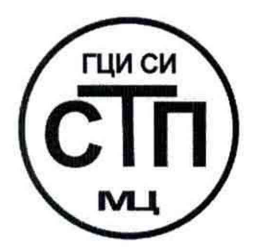

**ООО Центр Метрологии «СТП»**

Регистрационный номер записи в реестре аккредитованных лиц RA.RU.311229

**«УТВЕРЖДАЮ»** Технический директор ОФОДЕНТР Метропогии «СТП» **И.А. Яценко** 2016 г.

Государственная система обеспечения единства измерений

Система измерительная РСУ и ПАЗ установки по сбору, хранению и отгрузке сжиженных углеводородных газов ООО «ЛУКОЙЛ-Нижегороднефтеоргсинтез» ИС УСХиО СУГ

# МЕТОДИКА ПОВЕРКИ

МП 1508/1-311229-2016

г. Казань 2016

# СОДЕРЖАНИЕ

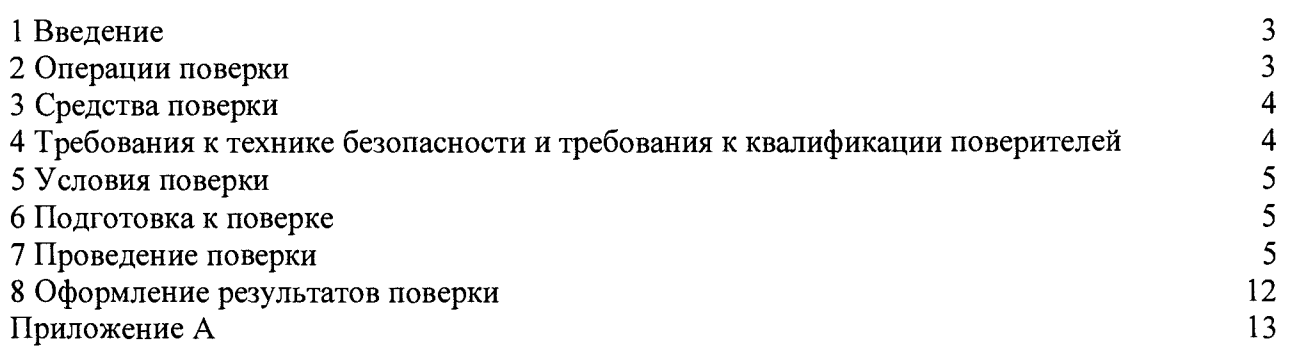

1.1 Настоящая методика поверки распространяется на систему измерительную РСУ и ПАЗ установки по сбору, хранению и отгрузке сжиженных углеводородных газов ООО «ЛУКОЙЛ-Нижегороднефтеоргсинтез» ИС УСХиО СУГ», заводской № СУГ-2-ПСМиНБ-2015, изготовленную ООО «ЛУКОЙЛ-Нижегороднефтеоргсинтез» и принадлежащую ООО «ЛУКОЙЛ-Нижегороднефтеоргсинтез», устанавливает методику первичной поверки до ввода в эксплуатацию и после ремонта, а также методику периодической поверки в процессе эксплуатации.

1.2 Система измерительная РСУ и ПАЗ установки по сбору, хранению и отгрузке сжиженных углеводородных газов ООО «ЛУКОЙЛ-Нижегороднефтеоргсинтез» ИС УСХиО СУГ (далее - ИС) предназначена для измерения параметров технологического процесса в реальном масштабе времени (давления, расхода с сужающими устройствами (разности давлений на стандартном сужающем устройстве - диафрагме по ГОСТ 8.586.2-2005, разности давлений на специальном сужающем устройстве - диафрагме с коническим входом по РД 50—411-83), расхода, уровня, температуры, довзрывных концентраций горючих газов), формирования сигналов управления и регулирования, приема и обработки входных дискретных сигналов, формирования выходных дискретных сигналов, выполнения функций сигнализации по установленным пределам и противоаварийной защиты.

1.3 ИС состоит из измерительных каналов (далее - ИК), операторских станций управления. Для решения задач управления технологическим процессом используется система измерительно-управляющая ExperionPKS (далее - ExperionPKS) фирмы «Honeywell», включающая в себя контроллер С300.

1.4 Поверка ИС проводится поэлементно:

- поверка первичных измерительных преобразователей (далее - ИП) осуществляется в соответствии с их методиками поверки;

- вторичные ИП поверяют на месте эксплуатации ИС в соответствии с настоящей методикой поверки;

- метрологические характеристики ИС определяют расчетным методом в соответствии с настоящей методикой поверки.

1.5 Первичные ИП и ИК ИС, входящие в сферу государственного регулирования обеспечения единства измерений в соответствии с законом Российской Федерации «Об обеспечении единства измерений» от 26 июня 2008 года № 102-ФЗ, подлежат поверке в соответствии с установленным интервалом между поверками.

1.6 Первичные ИП и ИК ИС, применяемые вне сферы государственного регулирования обеспечения единства измерений, подлежат калибровке в соответствии с межкалибровочным интервалом, установленным в организации.

1.7 Интервал между поверками первичных ИП, входящих в состав ИС, - в соответствии с описаниями типа на эти ИП. Интервал между поверками стандартного сужающего устройства - диафрагмы по ГОСТ 8.586.2-2005 - 1 год, специального сужающего устройства диафрагмы с коническим входом по РД 50-411-83 - 1 год.

1.8 Интервал между поверками ИС - 2 года.

#### **2 ОПЕРАЦИИ ПОВЕРКИ**

<span id="page-2-0"></span>При проведении поверки должны быть выполнены операции, приведенные в таблице 2.1.

| Nº.<br>$\Pi/\Pi$ | Наименование операции                     | Номер пункта<br>методики |
|------------------|-------------------------------------------|--------------------------|
|                  |                                           | поверки                  |
|                  | Проверка технической документации         |                          |
|                  | Внешний осмотр                            | 7.2                      |
|                  | Опробование                               | 7.3                      |
|                  | Определение метрологических характеристик | 7.4                      |
|                  | Оформление результатов поверки            |                          |

Таблица 2.1 - Операции поверки

# **3 СРЕДСТВА ПОВЕРКИ**

3.1 При проведении поверки ИС применяют эталоны и средства измерений (далее - СИ), приведенные в таблице 3.1.

Таблица 3.1 - Основные эталоны и СИ

| Номер<br>пункта<br>методики | Наименование и тип основного и вспомогательного средства поверки и метроло-<br>гические и основные технические характеристики средства поверки                                                                                                    |  |
|-----------------------------|----------------------------------------------------------------------------------------------------|--|
| 5                           | Барометр-анероид М-67 с пределами измерений от 610 до 790 мм рт.ст.,<br>погрешность измерений $\pm 0.8$ мм рт.ст., по ТУ 2504-1797-75                                                                                                    |  |
| 5                           | Психрометр аспирационный М34, пределы измерений влажности от 10 % до<br>100 %, погрешность измерений $\pm$ 5 %                                                                                                    |  |
| 5                           | Термометр ртутный стеклянный ТЛ-4 (№ 2), диапазон измерений от 0 °С до<br>55 °С по ГОСТ 28498-90. Цена деления шкалы 0,1 °С                                                                                                    |  |
| 7.4                         | Калибратор многофункциональный MC5-R-IS; диапазон воспроизведения силы<br>25 мА, пределы допускаемой основной<br>тока от 0 до<br>постоянного<br>погрешности воспроизведения $\pm (0.02\% \text{ показания} + 1 \text{ mKA})$ ; диапазон<br>измерений силы постоянного тока $\pm 100$ мА, пределы допускаемой<br>погрешности измерений $\pm (0.02\%$ показания + 1,5 мкА);<br>основной<br>воспроизведение сигналов термометров сопротивления Pt100 в диапазоне<br>температур от минус 200 °С до 850 °С, пределы допускаемой основной<br>погрешности воспроизведения в диапазоне температур от минус 200 °С до 0 °С<br>$\pm 0.1$ °С, от 0 °С до 850 °С $\pm (0.1$ °С + 0.025 % показания) |  |

3.2 Допускается использование других эталонов и СИ по своим характеристикам не уступающим, указанным в таблице 3.1.

3.3 Все применяемые эталоны должны быть аттестованы; СИ должны иметь действующий знак поверки и (или) свидетельство о поверке и (или) запись в паспорте (формуляре) СИ, заверенной подписью поверителя и знаком поверки.

# **4 ТРЕБОВАНИЯ К ТЕХНИКЕ БЕЗОПАСНОСТИ И ТРЕБОВАНИЯ К КВАЛИФИКАЦИИ ПОВЕРИТЕЛЕЙ**

4.1 При проведении поверки должны соблюдаться следующие требования:

- корпуса применяемых СИ должны быть заземлены в соответствии с их эксплуатационной документацией;

- ко всем используемым СИ должен быть обеспечен свободный доступ для заземления, настройки и измерений;

- работы по соединению вспомогательных устройств должны выполняться до подключения к сети питания;

- обеспечивающие безопасность труда, производственную санитарию и охрану окружающей среды;

- предусмотренные «Правилами технической эксплуатации электроустановок потребителей» и эксплуатационной документацией оборудования, его компонентов и применяемых средств поверки.

4.2 К работе по поверке должны допускаться лица:

- достигшие 18-летнего возраста;

- прошедшие специальную подготовку и имеющие удостоверения на право проведения поверки;

- прошедшие инструктаж по технике безопасности в установленном порядке;

- изучившие эксплуатационную документацию на ИС, СИ, входящие в состав ИС, и средства поверки.

# **5 УСЛОВИЯ ПОВЕРКИ**

При проведении поверки должны соблюдаться следующие условия:

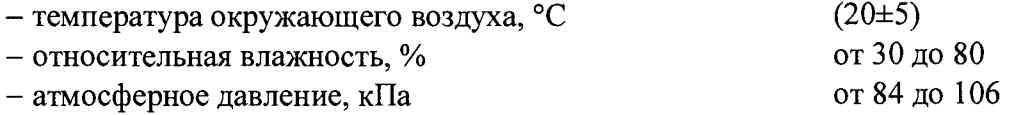

#### **6 ПОДГОТОВКА К ПОВЕРКЕ**

Перед проведением поверки выполняют следующие подготовительные операции:

- проверяют заземление СИ, работающих под напряжением;

- эталонные СИ и вторичные ИП ИК выдерживают при температуре, указанной в разделе 5 не менее 3-х часов, если время их выдержки не указано в инструкции по эксплуатации;

- эталонные СИ и вторичные ИП ИК устанавливают в рабочее положение с соблюдением указаний эксплуатационной документации;

- осуществляют соединение и подготовку к проведению измерений эталонных СИ и вторичных ИП ИК в соответствии с требованиями эксплуатационной документации.

#### **7 ПРОВЕДЕНИЕ ПОВЕРКИ**

# **7.1 Проверка технической документации**

7.1.1 При проведении проверки технической документации проверяют:

- наличие руководства по эксплуатации на ИС;

- наличие паспорта на ИС;

 $-$  наличие действующих свидетельств о поверке первичных ИП, входящих в состав ИС, и свидетельство о предыдущей поверке ИС (при периодической поверке).

7.1.2 Результаты проверки считают положительными при наличии всей технической документации по 7.1.1.

#### **7.2 Внешний осмотр**

7.2.1 При проведении внешнего осмотра ИС контролируют выполнение требований технической документации к монтажу СИ, измерительно-вычислительных и связующих компонентов ИС.

7.2.2 При проведении внешнего осмотра ИС устанавливают состав и комплектность ИС. Проверку выполняют на основании сведений, содержащихся в паспорте на ИС. При этом контролируют соответствие типа СИ, указанного в паспортах на СИ, записям в паспорте на ИС.

7.2.3 Результаты проверки считают положительными, если монтаж СИ, измерительновычислительных и связующих компонентов ИС, внешний вид и комплектность ИС соответствуют требованиям технической документации.

# 7.3 Опробование

# 7.3.1 Подтверждение соответствия программного обеспечения ИС

7.3.1.1 Поллинность программного обеспечения (далее – ПО) ИС проверяют сравнением идентификационных данных ПО с соответствующими идентификационными данными, зафиксированными при испытаниях в целях утверждения типа.

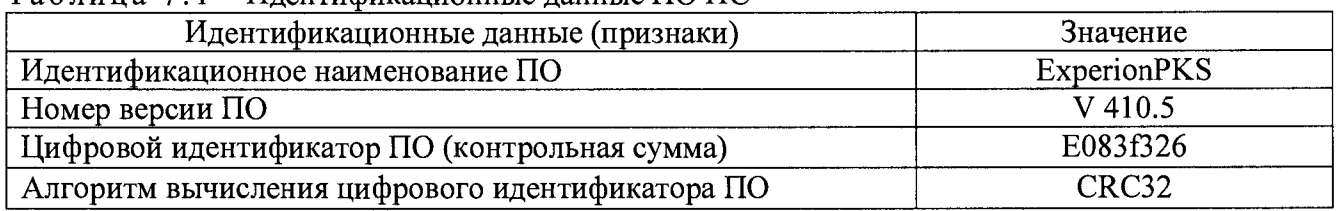

#### $Ta6$ лина  $7\ 1 - Un$ ентификанионные ланные ПОИС

7.3.1.2 Проверяют возможность несанкционированного доступа к ПО ИС и наличие авторизации (введение логина и пароля), возможность обхода авторизации, проверка реакции ПО ИС на неоднократный ввод неправильного логина и (или) пароля (аутентификация).

7.3.1.3 Результаты опробования считают положительными, если идентификационные ланные ПО ИС совпалают с илентификационными ланными, которые приведены в таблице 7.1, а также исключается возможность несанкционированного доступа к ПОИС и обеспечивается аутентификация.

# 7.3.2 Проверка работоспособности ИС

7.3.2.1 Приводят ИС в рабочее состояние в соответствии с технической документацией предприятия-изготовителя. Проверяют прохождение сигналов калибратора, имитирующих измерительные сигналы. Проверяют на дисплее монитора операторской станции управления ИС показания по регистрируемым в соответствии с конфигурацией ИС параметрам технологического процесса.

7.3.2.2 Результаты опробования считаются положительными. если при увеличении/уменьшении значения входного сигнала соответствующим образом изменяются значения измеряемой величины на дисплее монитора операторской станции управления ИС.

Примечание - Допускается проводить проверку работоспособности ИС одновременно с определением метрологических характеристик по 7.4 данной методики поверки.

# 7.4 Определение метрологических характеристик

7.4.1 Определение основной приведенной погрешности ИК давления, перепада давления ИС

7.4.1.1 Определение основной приведенной погрешности преобразования входного аналогового сигнала силы постоянного тока (от 4 до 20 мА)

7.4.1.1.1 Отключают первичный ИП ИК давления и перепада давления ИС и к соответствующему каналу, включая барьер искрозащиты, подключают калибратор. установленный в режим имитации сигналов силы постоянного тока (от 4 до 20 мА), в соответствии с инструкцией по эксплуатации.

помощью 7.4.1.1.2 C калибратора устанавливают электрический сигнал силы постоянного тока. В качестве реперных точек принимаются точки 4: 8: 12: 16: 20 мА.

7.4.1.1.3 С дисплея монитора операторской станции управления ИС считывают значение входного сигнала и в каждой реперной точке вычисляют основную приведенную погрешность преобразования входного аналогового сигнала силы постоянного тока (от 4 до 20 мА)  $\gamma_{\text{BII}}$ <sub>осн</sub>, %, по формуле

$$
\gamma_{\text{BII.ocH}} = \frac{I_{\text{H3M}} - I_{\text{ST}}}{I_{\text{max}} - I_{\text{min}}} \cdot 100, \qquad (1)
$$

тока, соответствующее показанию измеряемого значение силы гле  $I_{\text{max}}$ параметра ИС в *і*-ой реперной точке, мА;

показание калибратора в *і*-ой реперной точке, мА;  $I_{\rm T}$ 

максимальное значение границы диапазона аналогового сигнала, мА;  $I_{\text{max}}$ 

минимальное значение границы диапазона аналогового сигнала, мА.  $\mathbf{I}_{\text{min}}$ 

7.4.1.1.4 Значение силы тока, соответствующее показанию измеряемого параметра ИС в і-ой реперной точке вычисляют по формуле

$$
I_{\max} = \frac{I_{\max} - I_{\min}}{X_{\max} - X_{\min}} \cdot (X_{\max} - X_{\min}) + I_{\min} \tag{2}
$$

- $\mathbf{X}_{\text{max}}$ измеряемого параметра. соответствующее где максимальное значение значению границы диапазона входного аналогового максимальному сигнала силы постоянного тока (от 4 до 20 мА);
	- параметра,  $X_{\min}$ минимальное значение измеряемого соответствующее значению границы диапазона входного минимальному аналогового сигнала силы постоянного тока (от 4 до 20 мА);
	- $X_{\text{max}}$ значение измеряемого параметра, соответствующее задаваемому входному аналоговому сигналу силы постоянного тока (от 4 до 20 мА). Считывают с дисплея монитора операторской станции управления ИС.

7.4.1.1.5 Результаты поверки считаются положительными, если основная приведенная погрешность преобразования входного аналогового сигнала силы постоянного тока (от 4 до 20 мА) не выходит за пределы, указанные в таблице А.1 приложении А данной методики поверки.

7.4.1.2 Основную приведенную погрешность ИК давления и разности давлений ИС  $\gamma_{\mu\nu}$ , %, вычисляют по формуле

$$
\gamma_{HK} = 1, 1 \cdot \sqrt{\gamma_{\text{III.och}}^2 + \gamma_{\text{BI.och}}^2} \,, \tag{3}
$$

основная приведенная погрешность первичного ИП давления или где  $\gamma_{\text{HII over}}$ разности давлений, %.

7.4.1.2.1 Результаты поверки считаются положительными, если основная приведенная погрешность для каждого ИК давления и разности давлений ИС не выходит за пределы, указанные в таблице А.1 приложения А данной методики поверки.

# 7.4.2 Определение основной абсолютной погрешности ИК температуры ИС

7.4.2.1 Определение основной абсолютной погрешности преобразования входного аналогового сигнала (термопреобразователя сопротивления типа  $\langle \langle \text{Pt} 100 \rangle \rangle$  $\overline{a}$ ГОСТ 6651-2009) в цифровой сигнал ИК температуры

7.4.2.1.1 Поверку ИК ИС по каналам ввода аналогового сигнала (термопреобразователя сопротивления типа «Pt100» по ГОСТ 6651-2009) проводят в следующих реперных точках:  $T_{min}+0.01(T_{max} - T_{min}),$  °C;  $T_{min}+0.25(T_{max} - T_{min}),$  °C;  $T_{min}+0.50(T_{max} - T_{min}))$  $\mathrm{C}$ ;  $T_{\text{min}}$ ),  $T_{min}$ +0,75( $T_{max}$  -  $T_{min}$ ), °C;  $T_{min}$ +0,99( $T_{max}$  -  $T_{min}$ ), °C. Значения  $T_{min}$ , °C и  $T_{max}$ , °C, соответствуют нижнему и верхнему пределу диапазона преобразования температуры.

7.4.2.1.2 Для каждой реперной точки определяют значение сопротивления R<sub>зал(i)</sub>, Ом, в соответствии с ГОСТ 6651-2009.

7.4.2.1.3 С помошью калибратора установить на входе канала ввода аналогового сигнала (термопреобразователей сопротивления типа «Pt100» по ГОСТ 6651-2009) ИС определенное по ГОСТ 6651-2009 значение подаваемого входного сигнала R<sub>зад(i)</sub>, Ом,  $\overline{B}$ каждой реперной точке, имитирующего задаваемую температуру  $T_{\text{3a}\pi(i)}$ , °С.

7.4.2.1.4 С дисплея монитора операторской станции управления ИС считывают измеренную температуру  $T_{\text{mm}}$ , °C.

7.4.2.1.5 По результатам измерений, выполненных в соответствии с 7.4.2.1.1 - 7.4.2.1.4 реперной вычисляют основную настоящей методики поверки, в каждой точке абсолютную погрешность преобразования входного аналогового сигнала

(термопреобразователя сопротивления типа «Ptl 00» по ГОСТ 6651-2009) в цифровой сигнал ИК температуры  $\Delta_{BII,ocu}$ , °С, по формуле

$$
\Delta_{\text{BII.och}} = \Gamma_{\text{H3M}} - \Gamma_{\text{3aq}},\tag{4}
$$

где  $T_{\text{H3M}}$  - измеренное значение температуры, соответствующее задаваемому аналоговому сигналу (термопреобразователей сопротивления типа аналоговому сигналу (термопреобразователей сопротивления типа «Ptl00»), °С. Считывают с дисплея монитора операторской станции управления ИС.

7.4.2.1.6 Результаты поверки считаются положительными, если абсолютная погрешность для каждого канала ввода аналогового сигнала (термопреобразователей сопротивления типа «Pt100») ИС, не выходит за пределы, указанные в таблице А.1 приложения А данной методики поверки.

7.4.2.2 Определение погрешности преобразования аналоговых сигналов силы постоянного тока (от 4 до 20 мА) в цифровое значение температуры

7.4.2.2.1 Отключают первичные ИП ИК температуры ИС и к соответствующему каналу, включая барьер искрозащиты, подключают калибратор, установленный в режим имитации сигналов силы постоянного тока (от 4 до 20 мА), в соответствии с инструкцией по эксплуатации.

7.4.2.2.2 В качестве реперных точек принимают точки соответствующие 0 %, 25 %, 50 %, 75 % и 100 % диапазона входного аналогового сигнала силы постоянного тока (от 4 до 20 мА).

7.4.2.2.3 Для каждой реперной точки определяют значение аналогового сигнала силы постоянного тока 1зад, мА, по формуле

$$
I_{\text{3a}_{\mu}} = \frac{I_{\text{max}} - I_{\text{min}}}{T_{\text{max}} - T_{\text{min}}} \cdot (T_{\text{3a}_{\mu}} - T_{\text{min}}) + I_{\text{min}} \,, \tag{5}
$$

где  $T_{\text{tan}}$  – значение температуры в *i*-ой реперной точке, которое необходимо воспроизводить, °С;

 $T_{\text{max}}$  - максимальное значение границы диапазона температуры, °С;

 $T_{min}$  - минимальное значение границы диапазона температуры, °С.

7.4.2.2.4 С помощью калибратора устанавливают на входе канала ввода аналогового сигнала силы постоянного тока (от 4 до 20 мА) ИК ИС значение входного сигнала  $I_{3a\pi}$ , мА, в каждой реперной точке, определенное по формуле (5).

7.4.2.2.5 С дисплея монитора операторской станции управления ИС считывают значение температуры.

7.4.2.2.6 По результатам измерений, выполненных в соответствии с 7.4.2.2.1 - 7.4.2.2.5 данной методики поверки, в каждой реперной точке вычисляют абсолютную погрешность преобразования аналогового сигнала силы постоянного тока (от 4 до 20 мА) в цифровое значение температуры  $\Delta_{B1\text{ acc}}$ , °С, по формуле (4).

7.4.2.2.7 Результаты поверки считаются положительными, если абсолютная погрешность для каждого канала ввода аналогового сигнала силы постоянного тока (от 4 до 20 мА) ИС, соответствующего температуре, не выходит за пределы, указанные в таблице А. 1 приложения А данной методики поверки.

7.4.2.3 Основную абсолютную погрешность ИК температуры ИС  $\Delta_{uv}$ , °С, вычисляют по формуле

$$
\Delta_{HK} = 1, 1 \cdot \sqrt{\Delta_{\text{III.och}}^2 + \Delta_{\text{BI.och}}^2} \,, \tag{6}
$$

где  $\Delta_{\text{HII}_{\text{OCH}}}$  - основная абсолютная погрешность первичного ИП температуры, °С.

7.4.2.4 Результаты поверки считаются положительными, если абсолютная погрешность для каждого ИК температуры ИС не выходит за пределы, указанные в таблице А. 1 приложения А данной методики поверки.

#### 7.4.3 Определение основной приведенной погрешности ИК уровня ИС

7.4.3.1 Определение основной приведенной погрешности преобразования входного аналогового сигнала силы постоянного тока (от 4 до 20 мА) в цифровой сигнал ИК уровня

7.4.3.1.1 Для определения основной приведенной погрешности преобразования входного аналогового сигнала силы постоянного тока (от 4 до 20 мА) в цифровой сигнал ИК %, проделывают операции, указанные в 7.4.1.1.1 - 7.4.1.1.5 данной уровня  $\gamma_{\text{RH}}$ методики поверки. Максимальное и минимальное значения измеряемого параметра (уровня), используемые в формуле (2), должны соответствовать диапазону измерений.

если 7.4.3.1.2 Результаты поверки считаются положительными. основная приведенная погрешность для каждого канала ввода аналогового сигнала силы постоянного тока (от 4 до 20 мА) ИС, соответствующего уровню, не выходит за пределы, указанные в таблице А.1 приложения А данной методики поверки.

7.4.3.2 Основную приведенную погрешность ИК уровня ИС  $\gamma_{\mu\nu}$ , %, вычисляют по формулам:

- в случае нормирования у первичного ИП приведенной погрешности:

$$
\gamma_{HK} = 1, 1 \cdot \sqrt{\gamma_{\text{III.oc}}^2 + \gamma_{\text{BI.oc}}^2} \,, \tag{7}
$$

- основная приведенная погрешность первичного ИП уровня. %. где  $\gamma_{\pi\pi\text{ och}}$ 

- в случае нормирования у первичного ИП абсолютной погрешности:

$$
\gamma_{HK} = 1, 1 \cdot \sqrt{\left(\frac{\Delta_{\Pi\Pi,ocn}}{L_{\Pi\Pi,max} - L_{\Pi\Pi,min}} \cdot 100\% \right)^2 + \gamma_{\text{B}\Pi,ocn}^2}, \tag{8}
$$

где - абсолютная погрешность первичного ИП уровня, в единицах  $\Delta_{\text{HII}}$  och измерения уровня:

- максимальное и минимальное значения уровня (шкалы),  $L_{\text{III,max}}$ ,  $L_{\text{III,min}}$ соответствующие максимальному и минимальному значениям границы диапазона аналогового сигнала.

7.4.3.3 Результаты поверки считаются положительными, если основная приведенная (абсолютная) погрешность для каждого ИК уровня ИС не выходит за пределы, указанные в таблице А.1 приложения А ланной метолики поверки.

7.4.4 Определение основной погрешности ИК объемного расхода (объема) и массового расхода (массы) ИС

7.4.4.1 Определение основной приведенной погрешности преобразования входного аналогового сигнала силы постоянного тока (от 4 до 20 мА) в цифровой сигнал ИК объемного расхода (объема) и массового расхода (массы)

7.4.4.1.1 Основную приведенную погрешность преобразования входного аналогового сигнала силы постоянного тока (от 4 до 20 мА) ИК объемного расхода (объема) и массового расхода (массы)  $\gamma_{\text{RI OCS}}$ , %, определяют согласно 7.4.1.1.1 – 7.4.1.1.5 данной методики поверки.

7.4.4.1.2 Результаты положительными, если поверки считаются основная приведенная погрешность для каждого канала ввода аналогового сигнала силы постоянного тока (от 4 до 20 мА) ИС, соответствующего объемному расходу (объему) и массовому расходу (массе), не выходит за пределы, указанные в таблице А.1 приложения А данной метолики поверки.

7.4.4.2 Основную приведенную погрешность ИК объемного расхода (объема) ИС  $\gamma_{\mu\nu}$ , %, вычисляют по формуле

$$
\gamma_{HK} = 1, 1 \cdot \sqrt{\gamma_{\text{III.och}}^2 + \gamma_{\text{BI.och}}^2}, \tag{9}
$$

где  $\gamma_{\text{III or}}$  - основная приведенная погрешность первичного ИП объемного расхода

(объема), %.<br>њтаты поверки 7.4.4.3 Результаты поверки считаются положительными, если основная приведенная погрешность для каждого ИК объемного расхода (объема) ИС, не выходит за пределы, указанные в таблице А.1 приложения А данной методики поверки.

7.4.4.4 Основную относительную погрешность, ИК объемного расхода (объема) и массового расхода (массы) ИС  $\delta_{uv}$ , %, вычисляют по формуле

$$
\delta_{HK} = 1, 1 \cdot \sqrt{\delta_{\text{III.och}}^2 + \left(\frac{\gamma_{\text{BI.och}}}{I_{\text{HSM}} - I_{\text{min}}}\cdot \left(I_{\text{max}} - I_{\text{min}}\right)\right)^2},\tag{10}
$$

где  $\delta_{\text{nn}_{\text{new}}}$  - основная относительная погрешность первичного ИП объемного расхода (объема) или массового расхода (массы), %.<br>7.4.4.5 Результаты поверки считаются положи

поверки считаются положительными, если основная относительная погрешность для каждого ИК объемного расхода (объема) и массового расхода (массы) ИС не выходит за пределы, указанные в таблице А.1 приложения А данной методики поверки.

# 7.4.5 **Определение основной погрешности ИК довзрывных концентраций горючих газов ИС**

7.4.5.1 Определение основной приведенной погрешности преобразования входного аналогового сигнала силы постоянного тока (от 4 до 20 мА) ИК довзрывных концентраций горючих газов в цифровой сигнал

7.4.5.1.1 Для определения основной приведенной погрешности преобразования входного аналогового сигнала силы постоянного тока (от 4 до 20 мА) ИК довзрывных концентраций горючих газов в цифровой сигнал  $\gamma_{\text{BII,cell}}$ , %, проделывают операции, указанные в  $7.4.1.1.1 - 7.4.1.1.5$  данной методики поверки.

7.4.5.1.2 Результаты поверки считаются положительными, если основная приведенная погрешность для каждого канала ввода аналогового сигнала силы постоянного тока (от 4 до 20 мА) ИС, соответствующего довзрывной концентрации горючих газов, не выходит за пределы, указанные в таблице А.1 приложения А данной методики поверки.

7.4.5.2 Основную абсолютную погрешность ИК довзрывных концентраций горючих газов ИС  $\Delta_{\mu\nu}$ , в абсолютных единицах измерения, при линейной функции преобразования, вычисляют по формуле

$$
\Delta_{HK} = 1,1 \cdot \sqrt{\Delta_{\Pi\Pi, \text{och}}^2 + \left(\frac{\gamma_{\text{B}\Pi, \text{och}}}{100\,\%} \cdot \left(K_{\Pi\Pi, \text{max}} - K_{\Pi\Pi, \text{min}}\right)\right)^2},\tag{11}
$$

где  $\Delta_{\text{III.} \text{oc}}$  – абсолютная погрешность первичного ИП, в абсолютных единицах измерения;

- $K_{\text{HII max}}$  максимальное значение довзрывных концентраций горючих газов, соответствующее максимальному значению границы диапазона аналогового сигнала;
- $K_{\text{H}}$ <sub>пі —</sub> минимальное значение довзрывных концентраций горючих газов, соответствующее минимальному значению границы диапазона аналогового сигнала.

7.4.5.3 Результаты поверки считаются положительными, если абсолютная погрешность для каждого ИК довзрывных концентраций горючих газов ИС не выходит за пределы, указанные в таблице А. 1 приложения А данной методики поверки.

7.4.5.4 Основную относительную погрешность ИК довзрывных концентраций горючих газов ИС  $\delta_{\text{uk}}$ , %, вычисляют по формуле

$$
\delta_{HK} = 1, 1 \cdot \sqrt{\delta_{\text{III.och}}^2 + \left(\frac{\gamma_{\text{BI.och}}}{I_{\text{max}} - I_{\text{min}}}\cdot (I_{\text{max}} - I_{\text{min}})\right)^2},\tag{12}
$$

основная относительная погрешность первичного ИП концентрации, %. гле  $\delta_{\text{min}}$ <sub>ocu</sub> 7.4.5.5 Результаты если

поверки считаются положительными, основная относительная погрешность для каждого ИК довзрывных концентраций горючих газов ИС не выходит за пределы, указанные в таблице А.1 приложения А данной методики поверки.

7.4.6 Определение основной приведенной погрешности воспроизведения аналоговых сигналов управления ИС

7.4.6.1 Отключают от поверяемого канала соответствующее управляемое устройство.

7.4.6.2 Подключают калибратор, включая барьер икрозащиты  $($ при наличии), установленный в режим измерения тока, в соответствии с инструкцией по эксплуатации.

7.4.6.3 С операторской станции управления ИС задается не менее пяти значений управляемого параметра, равномерно распределенных в пределах диапазона. В качестве реперных точек принимаются точки 4; 8; 12; 16; 20 мА.

7.4.6.4 С дисплея калибратора считывают измеренное значение воспроизводимого аналогового сигнала.

7.4.6.5 По результатам измерений, выполненных в соответствии с 7.4.6.1 - 7.4.6.4 настоящей методики поверки,  $\mathbf{B}$ каждой реперной точке вычисляют основную приведенную погрешность канала воспроизведения аналогового сигнала силы постоянного тока (от 4 до 20 мА) ИС  $\gamma_{\text{BII~0GHz}}$ , %, по формуле

$$
\gamma_{\text{BII.och}} = \frac{I_{\text{sat}} - I_{\text{max}}}{I_{\text{max}} - I_{\text{min}}} \cdot 100, \qquad (13)
$$

значение силы тока, соответствующее воспроизводимому параметру ИС в гле  $\mathbf{l}_{\alpha\pi}$ і-ой реперной точке, мА;

показание калибратора в *і*-ой реперной точке, мА;  $\mathbf{1}_{\text{max}}$ 

максимальное значение границы диапазона воспроизводимого  $I_{\text{max}}$ аналогового сигнала, мА:

минимальное значение границы диапазона воспроизводимого аналогового  $I_{min}$ сигнала, мА.

7.4.6.6 Значение силы тока 1<sub>337</sub>, мА, соответствующее воспроизводимому параметру ИС в *і*-ой реперной точке вычисляют по формуле

$$
I_{\text{saat}} = \frac{I_{\text{max}} - I_{\text{min}}}{y_{\text{max}} - y_{\text{min}}} \cdot (y_{\text{saat}} - y_{\text{min}}) + I_{\text{min}} \,, \tag{14}
$$

- воспроизводимого где максимальное значение параметра,  $y_{\text{max}}$ соответствующее максимальному значению границы диапазона выходного аналогового сигнала  $(I<sub>max</sub>)$ ,  $\overline{B}$ абсолютных единицах измерений;
	- минимальное значение воспроизводимого параметра,  $y_{\min}$ соответствующее минимальному значению границы лиапазона выходного аналогового сигнала  $(I_{\min}),$  $\mathbf{B}$ абсолютных единицах измерений;
	- значение воспроизводимого параметра, соответствующее выходному анало $y_{3a}$ сигналу (силы постоянного тока от 4 говому ДО 20  $MA$ ). абсолютных единицах измерений. Задается с операторской станции управления ИС.

7.4.6.7 Результаты поверки считаются положительными, если основная приведенная погрешность для каждого канала воспроизведения аналогового сигнала силы постоянного тока (от 4 до 20 мА) ИС не выходит за пределы, указанные в таблице А. 1 приложения А данной методики поверки.

# 8 ОФОРМЛЕНИЕ РЕЗУЛЬТАТОВ ПОВЕРКИ

8.1 При положительных результатах поверки оформляют свидетельство о поверке ИС в соответствии с приказом Министерства промышленности и торговли Российской Федерации от 2 июля 2015 г. № 1815 «Об утверждении Порядка проведения поверки средств измерений, требования к знаку поверки и содержанию свидетельства о поверке».

8.2 Отрицательные результаты поверки ИС оформляют в соответствии с приказом Министерства промышленности и торговли Российской Федерации от 2 июля 2015 г. № 1815 «Об утверждении Порядка проведения поверки средств измерений, требования к знаку поверки и содержанию свидетельства о поверке». При этом выписывается извещение о непригодности к применению ИС с указанием причин непригодности.

# ПРИЛОЖЕНИЕ А

# $\rm Ta\bar{o}$ лица $\rm A.1$

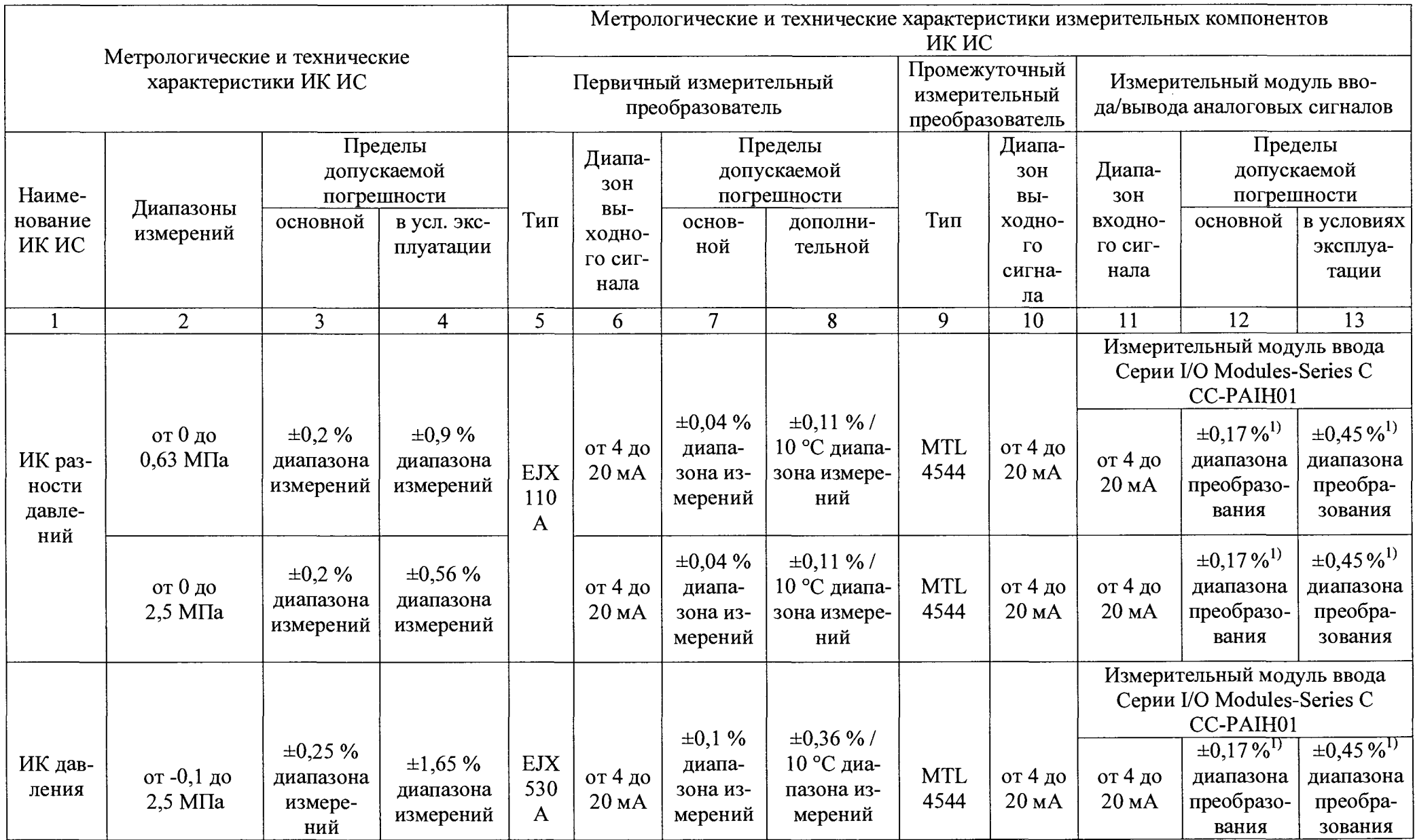

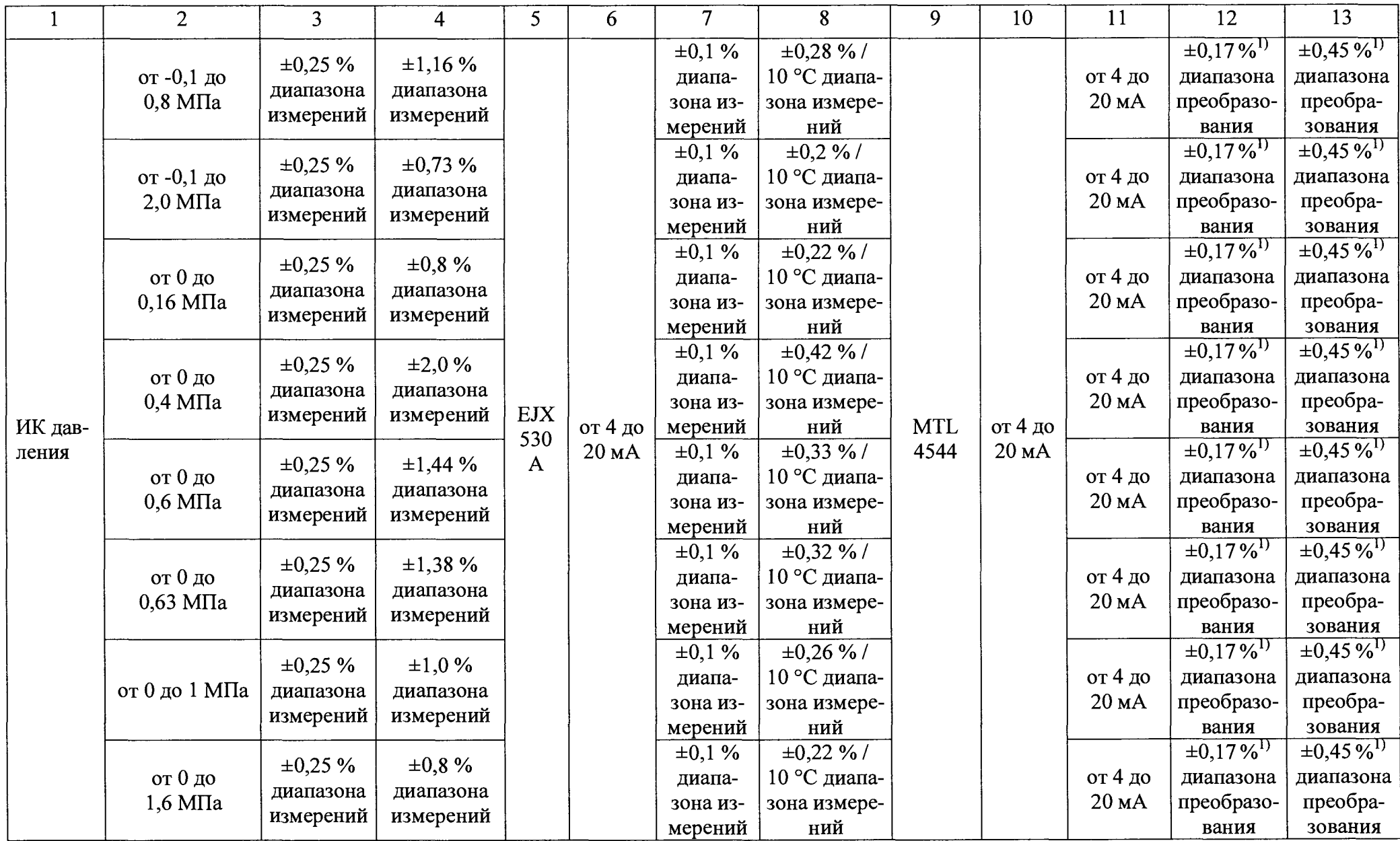

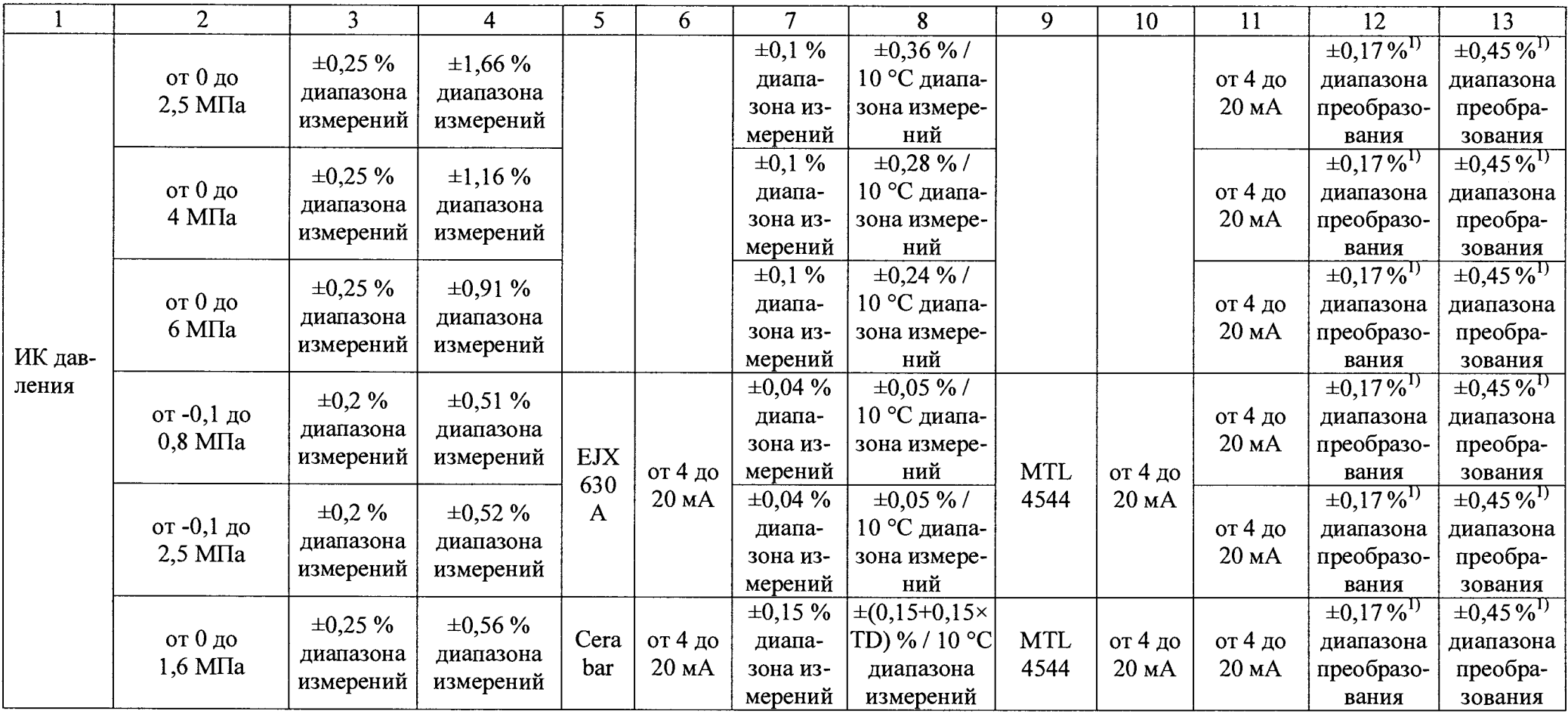

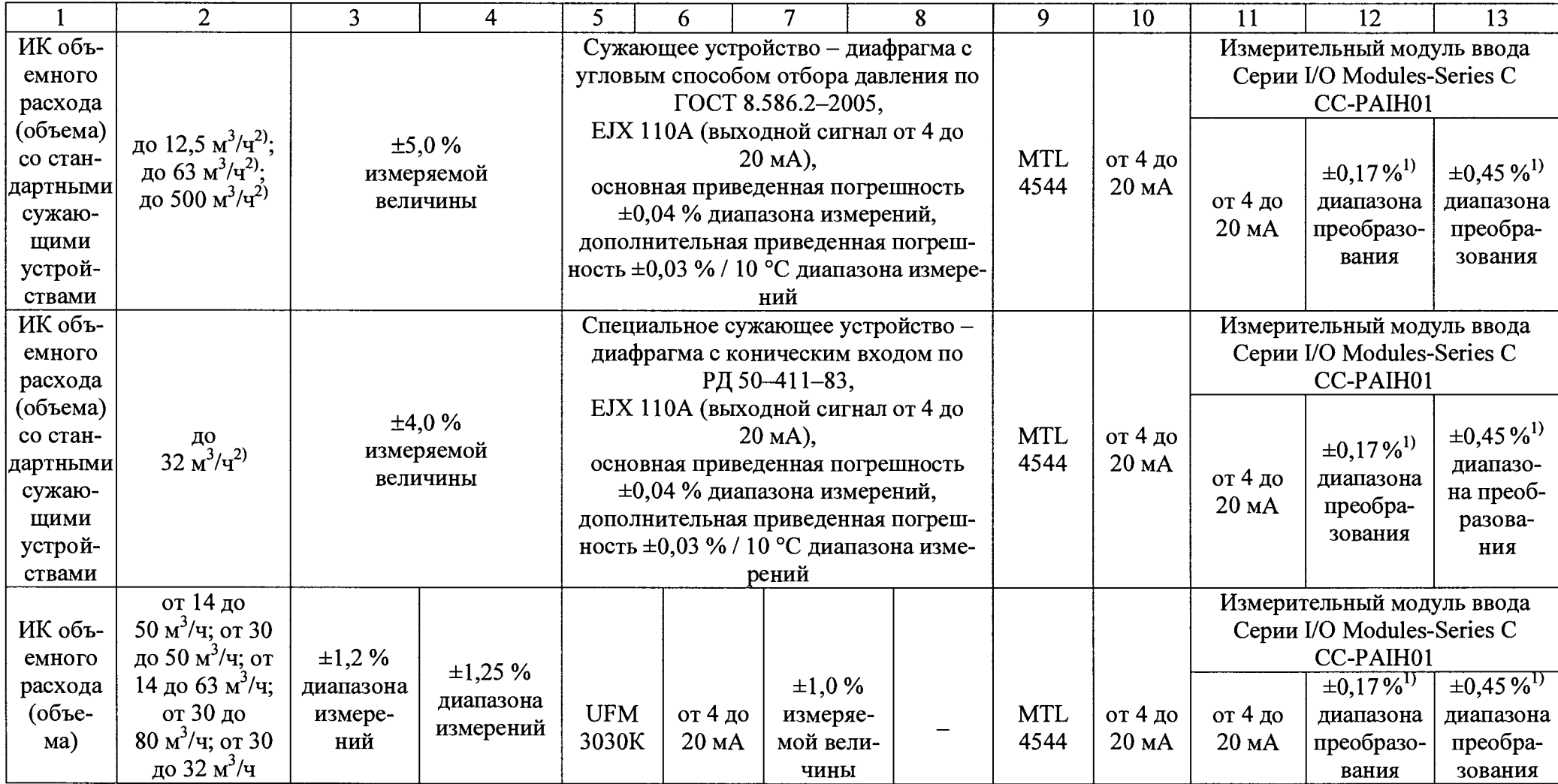

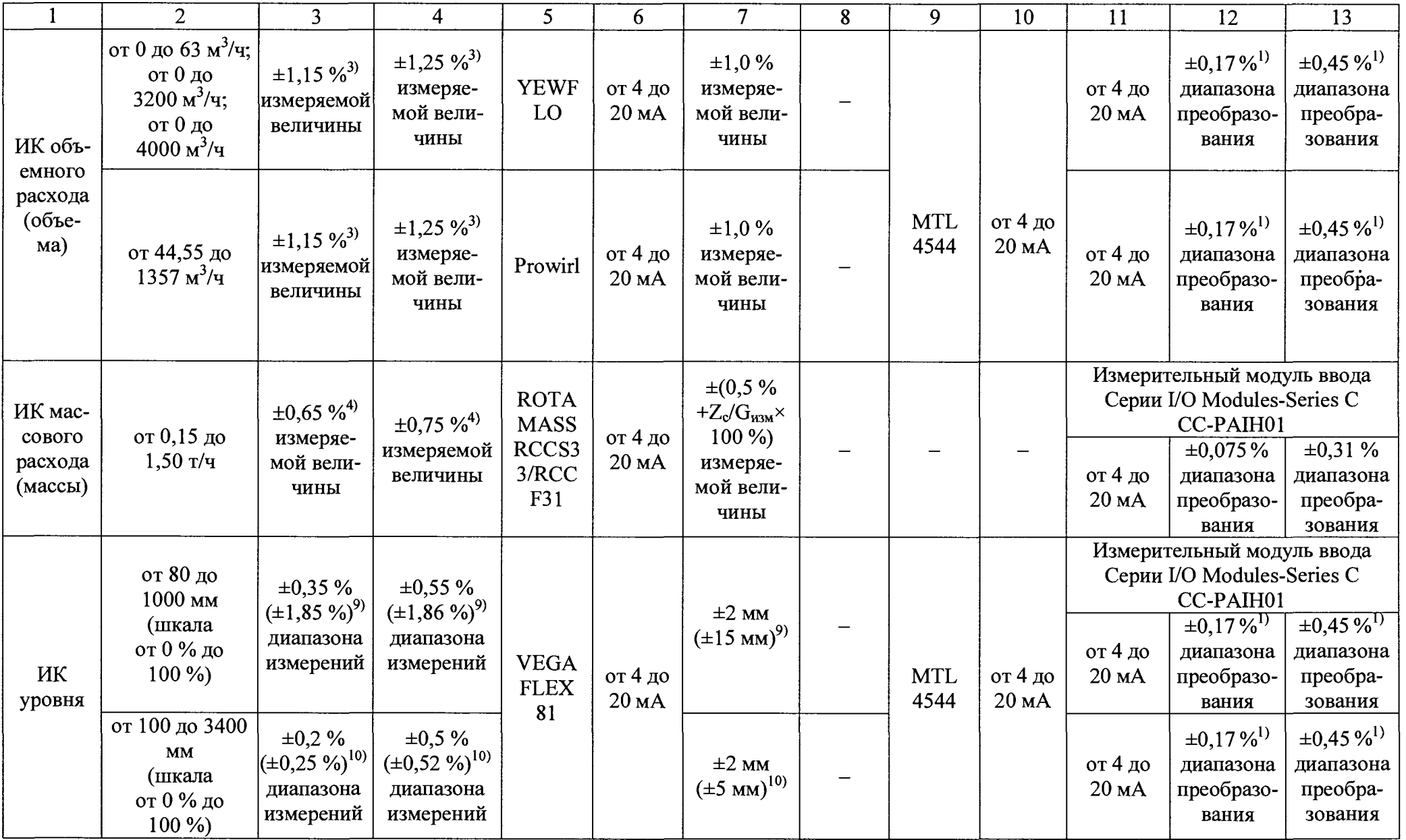

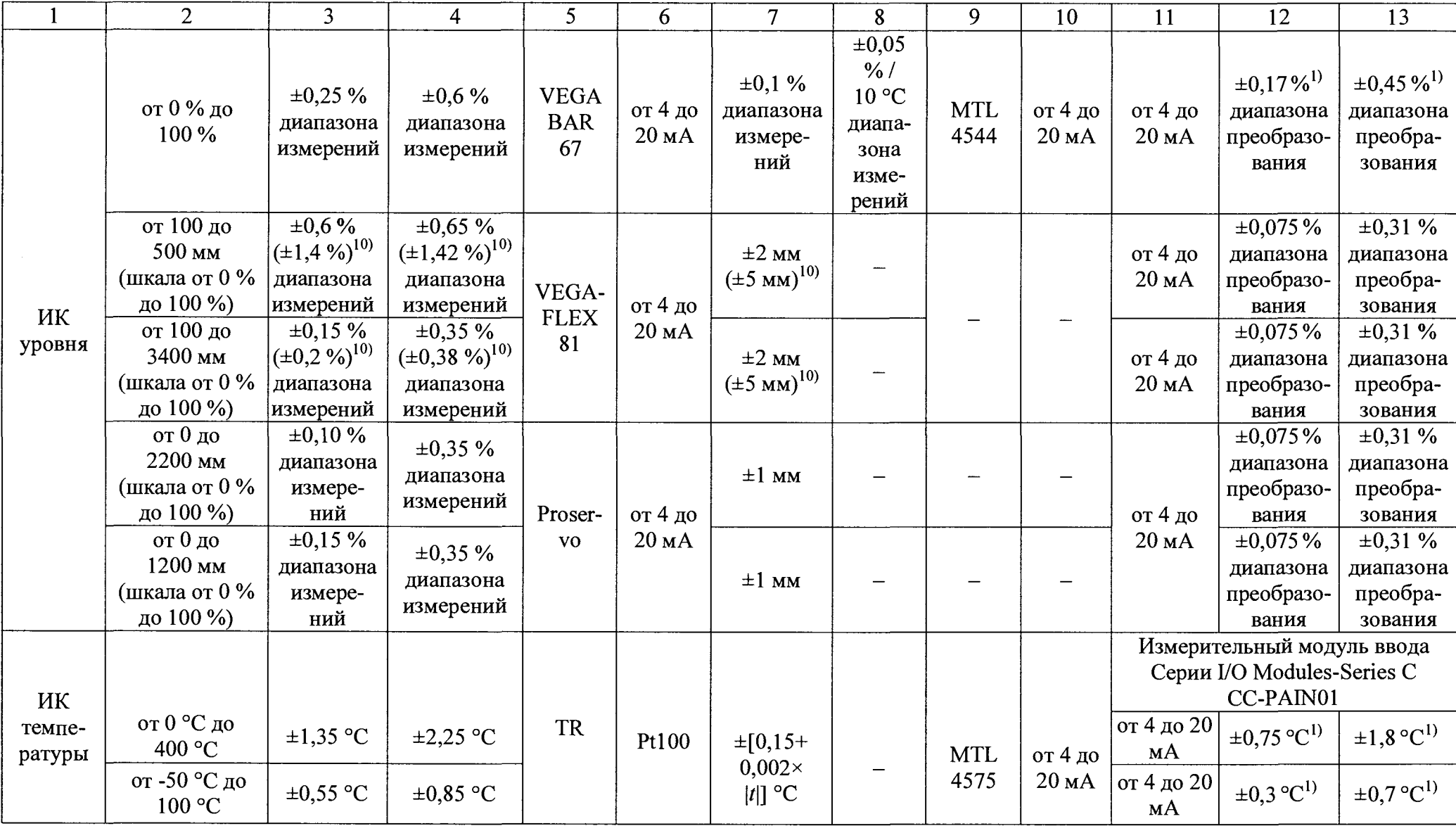

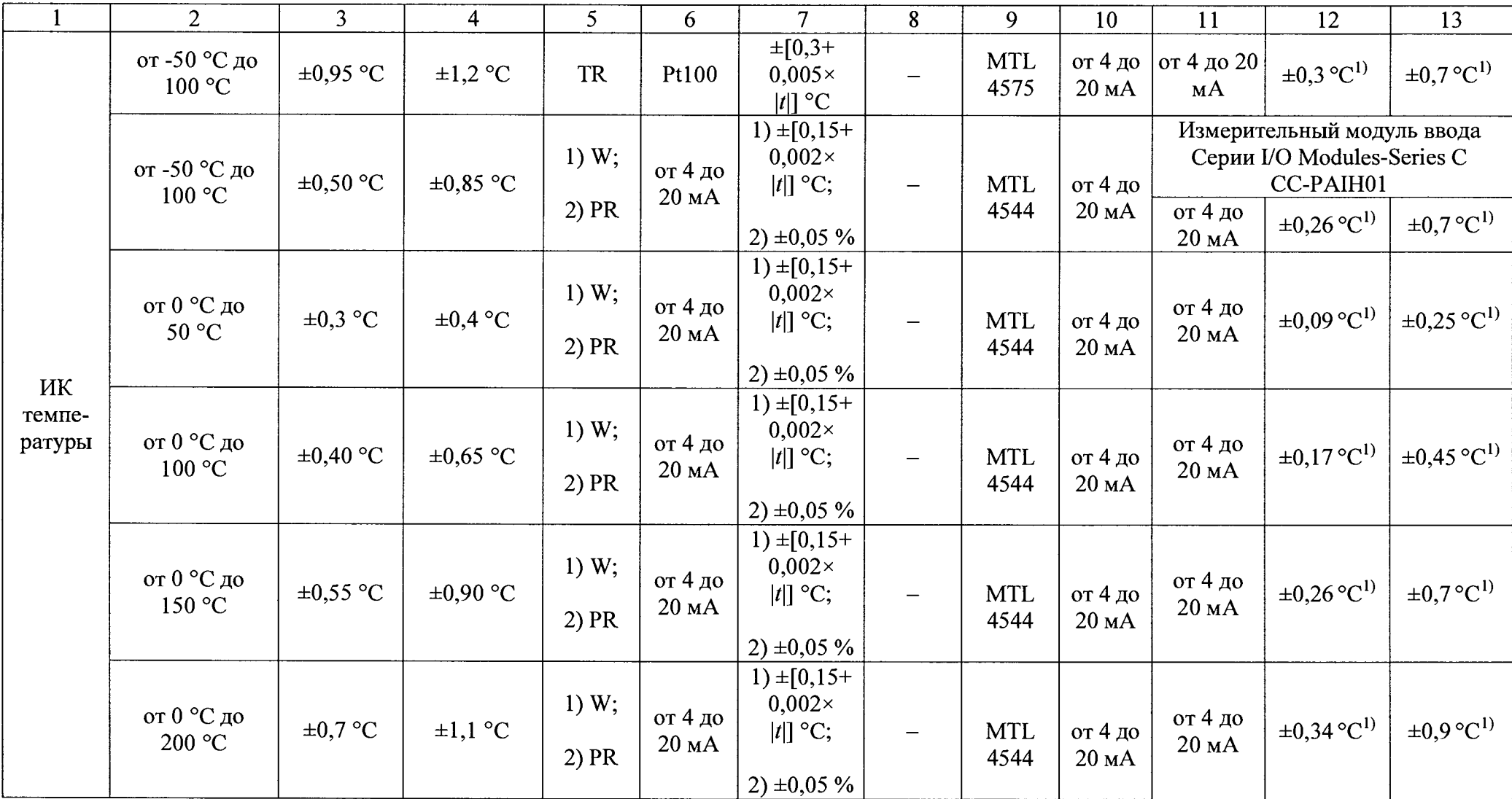

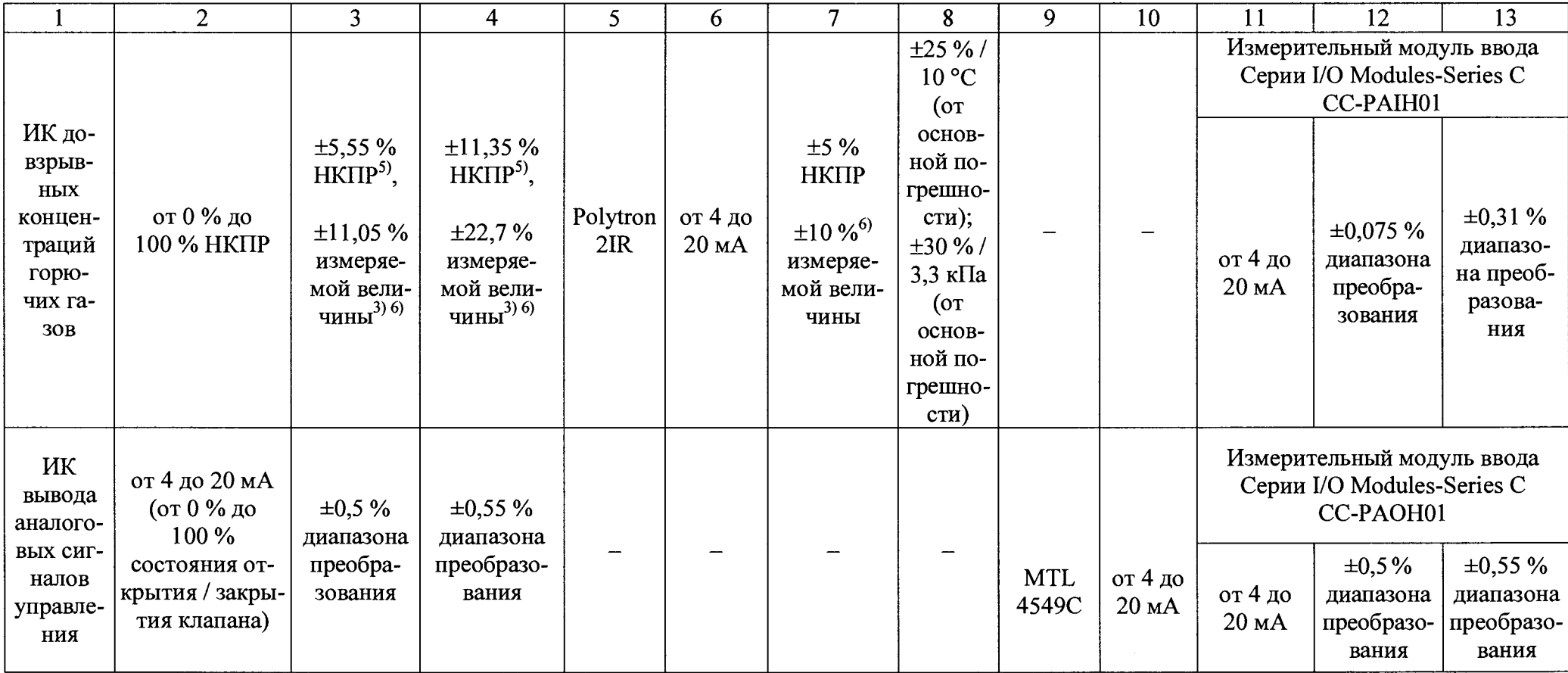

 $\bullet$ 

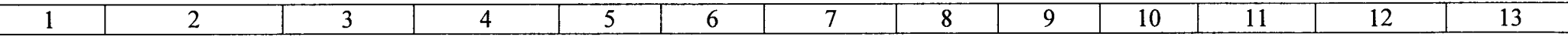

1) начения пределов допускаемой погрешности измерительных модулей ввода-вывода нормированы с учетом пределов допускаемых погрешностей промежуточных преобразователей и барьеров искрозащиты.

2) Нижний предел диапазона измерения расхода ограничивается основной погрешностью ИК.

3) Указанные значения погрешностей рассчитаны для нижней границы диапазона измерений. Погрешности для других значений диапазона могут отличаться от указанных и рассчитываются по формуле:

$$
\delta_{HK} = 1, 1 \cdot \sqrt{(\delta_{TIII})^2 + \left(\frac{\gamma_{BII}}{I_{H3M} - I_{min}} \cdot (I_{max} - I_{min})\right)^2},
$$
\n(1)

где  $\delta_{\text{r}m}$  - погрешность первичного измерительного преобразователя, %;

 $\gamma_{\text{\tiny{RH}}}$  - погрешность вторичного измерительного преобразователя (с учетом погрешности промежуточных преобразователей и барьеров искрозащиты), %;

 $I_{\text{raw}}, I_{\text{max}}, I_{\text{min}}$  - измеряемое, максимальное и минимальное значения преобразования токового сигнала вторичного измерительного преобразователя, мА, соответствующие измеряемому, максимальному и минимальному значениям шкалы преобразования определяемого параметра.

4) Указанные значения погрешностей рассчитаны для нижней границы диапазона измерений. Погрешности для других границ диапазонов измерений рассчитываются по формуле  $(1)$ .

<sup>5)</sup> В диапазоне измерений от 0 % до 50 % НКПР.

<sup>6)</sup> В диапазоне измерений от 50 % до 100 % НКПР.

<sup>7)</sup> Пределы допускаемой дополнительной погрешности от изменения атмосферного давления от номинального значения давления, в долях от пределов допускаемой основной погрешности.

<sup>8)</sup> Диапазон показаний от 0 % до 100 % НКПР.

<sup>9)</sup> В диапазоне измерений от 0,08 до 0,3 м.

<sup>10)</sup> В диапазоне измерений от 0,1 до 0,3 м.

Примечания

1 TD - коэффициент перенастройки диапазона.

2 G<sub>изм</sub> - измеряемое значение массового расхода, кг/ч.

3 Z<sub>c</sub> - стабильность нуля, кг/ч.

4 НКПР - нижний концентрационный предел распространения пламени.

5 Пределы допускаемой основной погрешности ИК температуры приведены для верхнего значения диапазона измерений.

6 Допускается применение первичных измерительных преобразователей аналогичных типов, прошедших испытание в целях утверждения типа с аналогичными или лучшими метрологическими и техническими характеристиками.